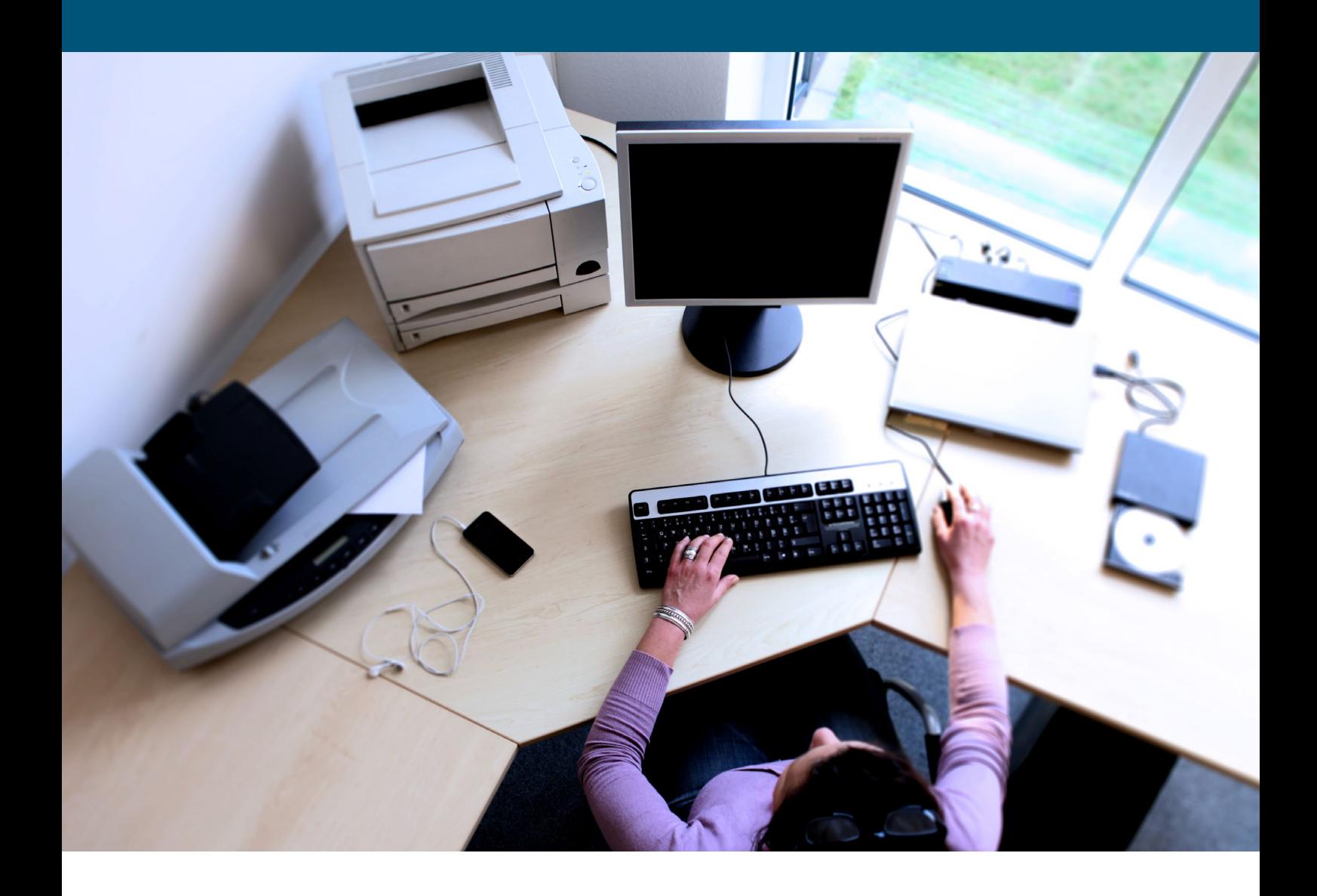

**Leitfaden Version 4.0**

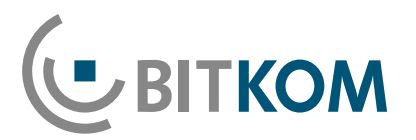

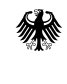

Beschaffungsamt<br>des Bundesministeriums des Innern

#### **Impressum**

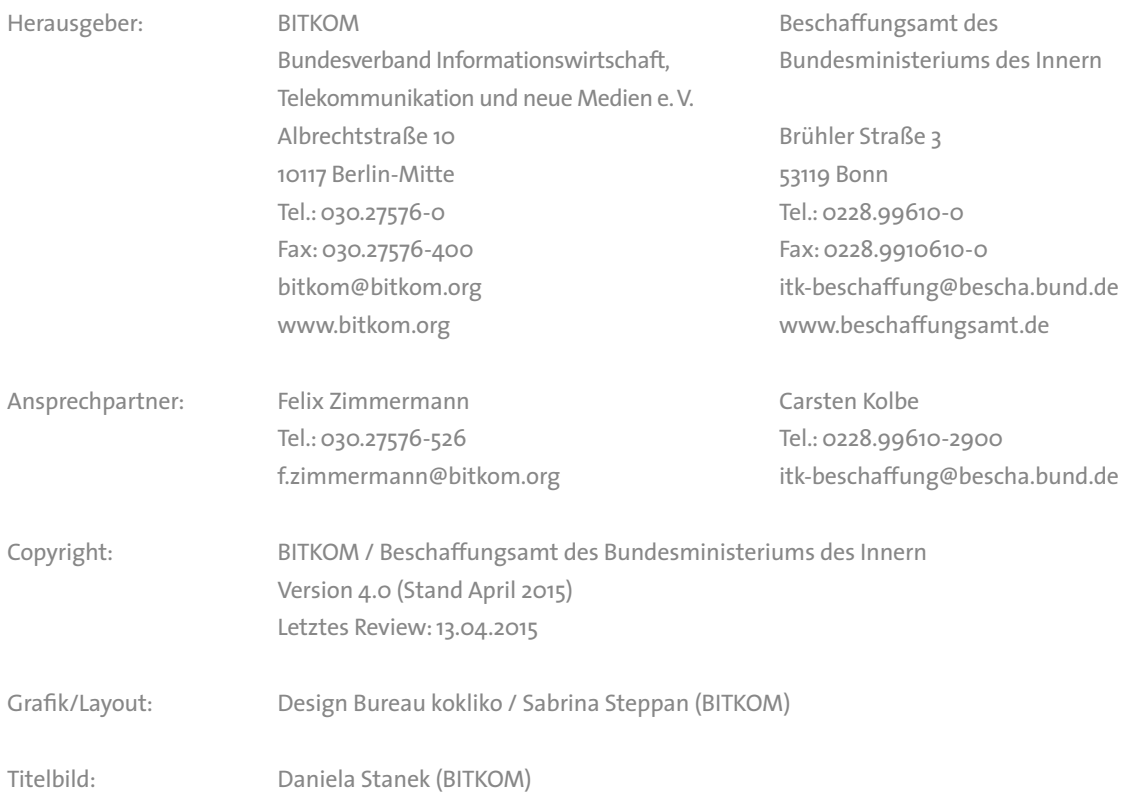

Diese Publikation stellt eine allgemeine unverbindliche Information dar. Die Inhalte spiegeln die Auffassung im BITKOM zum Zeitpunkt der Veröffentlichung wider. Obwohl die Informationen mit größtmöglicher Sorgfalt erstellt wurden, besteht kein Anspruch auf sachliche Richtigkeit, Vollständigkeit und/oder Aktualität, insbesondere kann diese Publikation nicht den besonderen Umständen des Einzelfalles Rechnung tragen. Eine Verwendung liegt daher in der eigenen Verantwortung des Lesers. Jegliche Haftung wird ausgeschlossen.

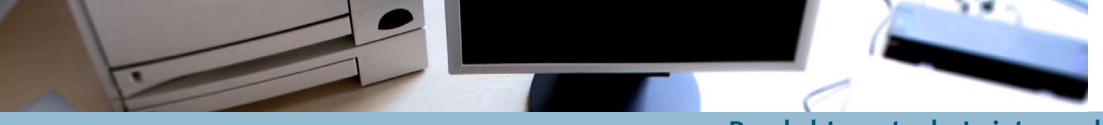

# **Produktneutrale Leistungsbeschreibung Desktop-PC**

**Leitfaden Version 4.0**

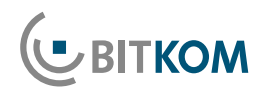

## **Inhaltsverzeichnis**

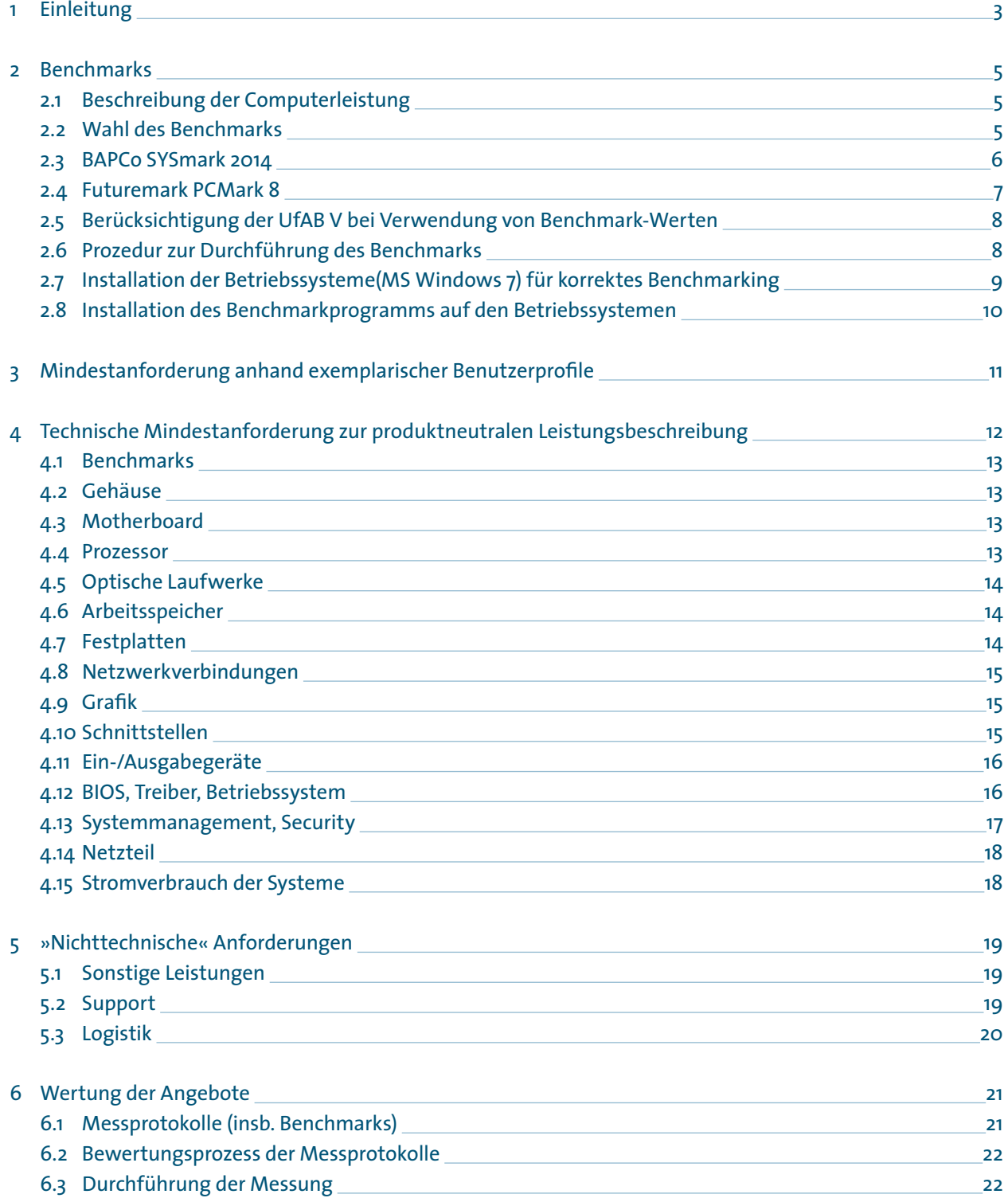

## <span id="page-4-0"></span>**1 Einleitung**

Dieser Leitfaden ist das Ergebnis einer Arbeitsgruppe unter Führung des Beschaffungsamtes des Bundesministeriums des Innern und des Bundesverbandes Informationswirtschaft, Telekommunikation und neue Medien e.V. (BITKOM).

Ziel dieses Dokumentes ist es, den öffentlichen Auftraggebern eine verlässliche und verständliche Hilfe an die Hand zu geben, ihre Ausschreibungen zur Beschaffung von Arbeitsplatz-PC produktneutral zu formulieren. Aktuelle technische Anforderungen an die einzukaufenden Produkte sollen formuliert werden können, ohne dabei auf bestimmte Produktbezeichnungen, Markennamen oder Hersteller zurückzugreifen. So wird ein diskriminierungsfreier Wettbewerb zwischen den Anbietern initiiert, der kurz- und langfristig die Wirtschaftlichkeit der Angebote aufrecht erhält und die technische Qualität der Angebote sicherstellt.

Dieser Leitfaden deckt Arbeitsplatz-PC bzw. Arbeitsplatzcomputer (APC) in verschiedenen Leistungsklassen ab. Neben dem vorliegenden Leitfaden für APC stehen auf der Plattform weitere Leitfäden z.B. für Notebooks, Server und Thin Clients zur Verfügung.

Europäisches und deutsches Recht verbieten grundsätzlich die Nennung von Markennamen im Rahmen öffentlicher Ausschreibungen. Dies ist Ausfluss des europarechtlichen Diskriminierungsverbotes gemäß der EU-Vergaberichtlinie 2014/18/EG und den EU-Verträgen. Im nationalen deutschen Rechtsrahmen ist diese Pflicht in § 7 VOL/A bzw. 8 EG VOL/A festgelegt. Die Vorschriften gewährleisten, dass nicht schon durch diskriminierende Formulierungen in der Ausschreibung bestimmte Hersteller oder Lieferanten aus dem Kreis der potentiellen Bieter ausgeschlossen werden.

Eine Ausnahme hiervon ist nach § 8 Abs. 7 EG VOL/A nur für den Fall zulässig, in dem die Beschreibung der Leistung durch hinreichend genaue, allgemeinverständliche Bezeichnungen nicht möglich ist. In diesem Fall muss immer der Zusatz »oder gleichwertig« angefügt werden. Ausdrücklich fordert der Gesetzgeber zudem, dass technische Spezifikationen in jedem Fall einen offenen Wettbewerb sicherstellen müssen:

»Die von öffentlichen Beschaffern erarbeiteten technischen Spezifikationen sollten es erlauben, die öffentlichen Beschaffungsmärkte für den Wettbewerb zu öffnen. Hierfür muss es möglich sein, Angebote einzureichen, die die Vielfalt technischer Lösungsmöglichkeiten widerspiegeln.«<sup>1</sup>

Gerade im Bereich der Beschaffung von IT-Systemen ist dies naturgemäß keine leicht zu erfüllende Aufgabe. Die technische Komplexität der Materie, die rasche Abfolge der Produktzyklen und vor allem die Schwierigkeit, die gewünschte Leistungsfähigkeit eines Systems unter Einbeziehung aller technischen Anforderungen punktgenau zu beschreiben, stellen öffentliche Beschaffer vor große Herausforderungen. So erklärt es sich, warum gerade hier im Rahmen der Leistungsbeschreibung die Versuchung besteht, »bekannte und bewährte« Produkte unmittelbar zu benennen oder technische Spezifikationen zu fordern, die eigentlich für den Bedarf gut geeignete Produkte vom Wettbewerb faktisch ausschließen.

An genau diesen Stellen setzt der Leitfaden an. Er bietet eine kompakte Hilfestellung, um die rechtlichen Anforderungen einzuhalten und einen fairen Wettbewerb zu fördern. Dies erreicht er dadurch, dass er aktuelle technische Standards praxisgerecht benennt und beschreibt. Dabei wird zur Messung der Performance auf die Verwendung von allgemein anerkannten Benchmark-Verfahren als einem wesentlichen Baustein einer produktneutralen Leistungsbeschreibung zurückgegriffen.

B Erwägungsgrund 27, EU-Vergaberichtlinie 2004/18/EG

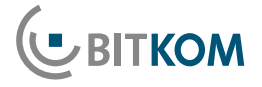

Um den Leitfaden stets auf dem aktuellen Stand zu halten, wird es in regelmäßigen Abständen eine Aktualisierung geben. Hierbei werden neue technische Entwicklungen berücksichtigt und die vorgeschlagenen Benchmark-Werte der aktuellen Technik angepasst.

Diesen Leitfaden finden Sie in der jeweils aktuellsten Fassung unter [www.itk-beschaffung.de.](http://www.itk-beschaffung.de)

Dieses Dokument konnte nur durch die intensive Mitarbeit der Teilnehmer der Projektgruppe »produktneutrale Leistungsbeschreibung« erstellt werden.

Besonderer Dank gilt hierbei:

- Roberto Dognini, AMD GmbH
- Jens Füssel, Lenovo Deutschland GmbH
- Dirk Hahn, Fujitsu Technology Solutions GmbH
- Carsten Kolbe, Beschaffungsamt des BMI
- André Kuhlmann, Acer Computer GmbH
- Ulrich Norf, Intel GmbH
- Ute Riester, Dell GmbH
- Jörg Roskowetz, AMD GmbH
- Marko Rost, Hewlett-Packard GmbH
- Thomas Scholz, Dell GmbH
- Bernhard Wolz, Bundesagentur für Arbeit
- Arno Zelesniack, Techniker Krankenkasse
- Thomas Zapala, Bundesamt für Ausrüstung, Informationstechnik und Nutzung der Bundeswehr (BAAINBw)
- Felix Zimmermann, BITKOM

## <span id="page-6-0"></span>**2 Benchmarks**

## 2.1 Beschreibung der Computerleistung

Allein ein fairer, offener Wettbewerb garantiert Einsparungen bei Einkaufsprozessen. Er ermöglicht bessere Wahlmöglichkeiten und erhöht insgesamt die Anzahl konkurrierender Anbieter. Um zu gewährleisten, dass öffentliche Auftraggeber tatsächlich von einem fairen, offenen Wettbewerb profitieren und die vergaberechtlichen Anforderungen erfüllt werden, müssen für die genaue Bemessung der Leistung markenneutrale, objektive Bewertungskriterien herangezogen werden.

Der beste Weg zur Beschreibung der Leistung ist die Verwendung standardisierter und allgemein anerkannter Benchmarks. Diese basieren auf strikten Testmethoden, die von unabhängigen Industriekonsortien und Softwareherstellern entwickelt und von den Herstellern von ITK-Produkten anerkannt und unterstützt werden.

Ein Benchmark ist ein Programm oder eine Sammlung von Programmen, die die Gesamtleistung eines Systems oder einzelner Komponenten wie Prozessor, Grafik, Speicher, Festplatte o. ä. messen. Der Vorteil von Benchmarks liegt darin, dass sie eine spezifische, vergleichbare und reproduzierbare Methode für die objektive Leistungsmessung eines Computers bieten.

## 2.2 Wahl des Benchmarks

**U BITKOM** 

Es gibt auf dem freien Markt eine Fülle verschiedener Benchmark-Verfahren. Die meisten davon sind für spezifische Einsatzzwecke vorgesehen und wenig geeignet, den typischen Bedarf eines öffentlichen Ausschreibers abzudecken. Die Wahl eines ungeeigneten Benchmarks könnte zur Folge haben, dass Computersysteme gekauft werden, die nicht den Anforderungen der Anwender entsprechen. Der BITKOM-Fachausschuss Produktneutrale Ausschreibungen empfiehlt, einen der in den folgenden Punkten näher beschriebenen Benchmarkverfahren SYSmark 2014 oder PCMark 8 zur Performance-Messung von Desktop-PC zu verwenden. Beide Benchmark-Verfahren zeichnen sich dadurch aus, dass sie für den behördlichen Einsatzzweck relevante Testszenarien abbilden, in stabilen Versionen allgemein verfügbar sind und transparent dokumentierte, reproduzierbare sowie nachvollziehbar skalierte Benchmark-Ergebnisse hervorbringen.

Bei der Anwendung des vorliegenden Leitfadens muss sich der Beschaffer zwischen einem der hier empfohlenen Benchmark-Verfahren entscheiden. Obwohl beide Benchmark-Verfahren zur Performancemessung von Desktop-PC grundsätzlich geeignet sind, so können die jeweils generierten Benchmark-Werte nicht unmittelbar miteinander verglichen werden. Das liegt an der Verwendung unterschiedlicher Technologien und unterschiedlicher Bewertungsmaßstäbe. Die Beschränkung auf Werte eines einzigen Benchmark-Verfahrens ist daher erforderlich.

Die in diesem Leitfaden genannten Benchmark-Verfahren zielen auf einen typischen Büroarbeitsplatz ab. Für Spezialbedarf wie z.B. extrem hohe Grafikleistung abseits einer typischen Büroumgebung gibt es weitere Benchmark-Verfahren, die nicht Gegenstand dieses Leitfadens sind.

Wichtig bei der Auswahl eines geeigneten Benchmarks sind folgende Kriterien:

Der Benchmark muss

- die Gesamtleistung des Systems messen und nicht nur die Leistung einzelner Komponenten; dabei gewichtet er nicht einzelne Komponenten überproportional,
- Szenarien testen, die auf den geplanten Einsatzzweck ausgerichtet sind. Im Fall dieses Leitfadens für Arbeitsplatz-Computer also Anwendungen aus dem Umfeld typischer Büroumgebungen,

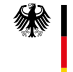

- <span id="page-7-0"></span>■ alle relevanten Hersteller und Computerplattformen repräsentieren; sein Entwicklungsprozess ist unabhängig und transparent,
- in ausgewogener Weise die zu erwartende Leistung während der Laufzeit des Einsatzes der PC widerspiegeln.

### 2.2.1 Das BAPCo-Konsortium

BAPCo ist ein offenes, Non-Profit-Industriekonsortium, das eine Reihe von anwendungsbasierten Benchmarks zur Leistungsbewertung von Büro-PC und Notebooks auf Basis gängiger Software-Anwendungen und Microsoft-Betriebssystemen entwickelt. Die Entwicklung folgt einem zuvor festgelegten Plan mit Haupt- und Zwischenzielen. Jedes Mitglied hat eine Stimme bei Abstimmungen (Mehrheitsbeschluss) und ist gleichberechtigt während der gesamten Entwicklung. Eine aktuelle Liste der Mitglieder von BAPCo finden Sie unter [http://www.bapco.com/about/members.](http://www.bapco.com/about/members)

BAPCo bietet über sein kostenfreies BAPCo Government Network eine Zusammenarbeit mit Behörden an. Informationen hierzu können unter <http://www.bapco.com/bgn> abgerufen werden.

Das für diesen Leitfaden maßgebliche Benchmarkverfahren von BAPCo ist SYSmark 2014.

#### 2.2.2 Futuremark

Futuremark ist ein Softwareunternehmen, das verschiedene Benchmark-Verfahren für unterschiedliche Anwendungsbereiche herstellt. Hierbei arbeitet Futuremark mit den wichtigsten Technologieunternehmen zusammen, um Industrie-Standard-Benchmarks zu entwickeln, die anwendungsbezogen und plattformübergreifend die Leistungsfähigkeit von entsprechenden Systemen wie z.B. Desktop-PC und Notebooks widerspiegeln. Der Futuremark Benchmark-Entwicklungsprozess (Benchmark Development Program - BDP) ist transparent,

unabhängig und offen für Kontrollen. Eine aktuelle Liste der Mitglieder des BDP finden Sie auf folgender Internetseite:

Link: [http://www.futuremark.com/business/](http://www.futuremark.com/business/benchmark-development-program) [benchmark-development-program](http://www.futuremark.com/business/benchmark-development-program)

Das für diesen Leitfaden maßgebliche Benchmark-Verfahren von Futuremark ist PCMark 8 (V. 2.1.274).

#### 2.3 BAPCo SYSmark 2014

SYSmark 2014 ist das unmittelbare Nachfolgeprodukt zu SYSmark 2012 und dessen Vorgänger SYSmark 2007 mit aktualisierten Anwendungen. SYSmark 2014 unterstützt die Windows-Betriebssysteme 7 / 8 / 8.1 jeweils 32 und 64 Bit mit 32/64 Bit-Anwendungen. Diese sind: Microsoft Office 2013 (inkl. Notes 2013), Google Chrome, WinZIP 17.5, Abobe Acrobat XI PRO, Abobe Photoshop CS6 und Adobe Premiere Pro CS5 (32bit) oder CS6 (64bit) abhängig davon, welches Betriebssystem installiert ist. SYSmark 2014 misst als anwendungsbasierter Benchmark die Gesamtleistung von Computern anhand typischer Büro-Software hauptsächlich unter Verwendung der CPU. Der Grafikteil moderner CPU-Architekturen findet in geringerem Maße Berücksichtigung, da dies abhängig ist von der Software.

Jeder Lauf des Benchmarks erzeugt mehrere Einzelwerte:

- Office Productivity
- Media Creation
- Data / Financial Analysis
- und einen Gesamtwert (»Overall«)

Der Overall-Wert setzt sich aus den Einzelwerten zusammen, ist daher nicht gleich dem Office Productivity Wert.

#### <span id="page-8-0"></span>Wichtige Hinweise:

- Bei dem in diesem Leitfaden genannten SYSmark-2014-Wert handelt es sich ausschließlich um einen Overall-Wert.
- Die soweit vorhandenen Benchmark-Werte von SYSmark 2007 / 2012 und SYSmark 2014 sind nicht miteinander vergleichbar!
- Die Benchmark-Ergebnisse von SYSmark 2014 fallen auf demselben System bei Verwendung von MS Windows 7 und MS Windows 8 / 8.1 (32- oder 64-Bit) unterschiedlich aus. Gründe hierfür liegen in der nicht deckungsgleichen Code-Basis der Betriebssysteme und unterschiedlichen Gerätetreibern.
- Es ist daher zwingend erforderlich, in der Ausschreibung sowohl das Betriebssystem inklusive aktuellem Service-Pack als auch die aktuelle Version von SYSmark 2014 anzugeben.
- Dieser Leitfaden wird in regelmäßigen Abständen auf Aktualität geprüft. In diesem Zusammenhang wird auch die getroffene Benchmark-Empfehlung überprüft.

#### **Empfehlung:**

Um die Vergleichbarkeit von Testergebnissen mit SYSmark 2014 auch bei der Beteiligung international agierender Bieter sicherzustellen, empfehlen wir die Benchmark Messungen unter Windows 7 64 Bit in der englischen Version.

### ■ 2.4 Futuremark PCMark 8

PCMark 8 misst die Gesamtleistung von Computern mit Hilfe typischer Büroanwendungen und -szenarien. Der Benchmark ist in verschiedene Kategorien (Home, Work, Creative) eingeteilt, mit deren Hilfe die PC-Leistung in unterschiedlichen Anwendungsszenarien gemessen werden kann.

Für die in diesem Leitfaden beschriebenen Einstiegssysteme wird ausschließlich PCMark 8 V. 2.1.274 Work verwendet, verfügbar unter [http://www.futuremark.com/](http://www.futuremark.com/benchmarks/pcmark8/setup) [benchmarks/pcmark8/setup](http://www.futuremark.com/benchmarks/pcmark8/setup).

Der Benchmark kann dabei in zwei unterschiedlichen Varianten genutzt werden: Conventional und Accelerated. Der Beschaffer muss sich vor der Ausschreibungsveröffentlichung für eine der beiden Varianten des PCMark 8 entscheiden.<sup>2</sup>

#### **Conventional**

In der Conventional-Variante nutzt der Benchmark ausschließlich die CPU. Die Beschleunigung von Anwendungen durch den Grafikteil moderner CPU-Architekturen etwa per OpenCL wird bei diesem Verfahren nicht berücksichtigt.

#### **Accelerated**

Im Gegensatz zur Conventional-Variante wird in der Accelerated-Variante sowohl die CPU selbst, als auch der Grafikteil der CPU verwendet. Typische Anwendungen, die im Office-Einsatz eine derartige Grafikbeschleunigung erfahren können, sind Web Browsing, Komprimierungsprogramme, schnelles Verkleinern von Fotos oder Videos für den E-Mail-Versand, Videokonferenzen, MS-PowerPoint-Animationen, flüssigeres Scrollen durch große Dokumente sowie generell flüssigeres Arbeiten bei mittlerweile typischen Full-HD-Auflösungen. Die Accelerated-Variante sollte genutzt werden, wenn der Einsatz von Software geplant ist, die von hardwareseitiger Grafikbeschleunigung in diesem Sinne profitiert.

C Die BITKOM-Mitglieder Dell GmbH und Intel GmbH teilen diese Auffassung nicht. Sie sind der Meinung, der Beschaffer sollte beim Benchmarking nach PCMark 8 die beiden Varianten »Work Conventional« und »Work Accelerated« kumulativ in den Ausschreibungsunterlagen fordern. Die angebotenen Geräte müssten dann beide im Leitfaden aufgeführten Mindestwerte des »Work Conventional« und »Work Accelerated« erreichen.

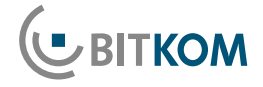

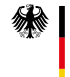

<span id="page-9-0"></span>PCMark 8 kann auf den folgenden Betriebssystemen genutzt werden:

- $\blacksquare$  MS Windows 7 (32 und 64 Bit)
- MS Windows 8 (32 und 64 Bit)
- MS Windows 8.1 (32 und 64 Bit)

Bei der Verwendung von PCMark 8 ist es gleichgültig, welche Sprachversion von Windows verwendet wird.

#### Wichtige Hinweise:

- PCMark 8 ist nach Empfehlung dieses Leitfadens in der Version 2.1.274 zu verwenden, verfügbar auf [http://www.futuremark.com/benchmarks/pcmark8/](http://www.futuremark.com/benchmarks/pcmark8/setup) [setup](http://www.futuremark.com/benchmarks/pcmark8/setup).
- Benchmarkwerte früherer oder späterer Versionen des PCMark 8 sind nicht mit PCMark 8 Version 2.1.274 vergleichbar.
- Benchmarkwerte zwischen den PCMark 8 Varianten Conventional und Accelerated sind aufgrund der Nutzung unterschiedlicher Technologien nicht miteinander vergleichbar.
- Dieser Leitfaden wird in regelmäßigen Abständen aktualisiert. In diesem Zusammenhang wird auch die getroffene Benchmarkempfehlung überprüft.

#### **Empfehlung:**

Für ein möglichst praxisnahes Testergebnis mit PCMark 8 empfehlen wir, die Benchmark-Messungen unter Windows 7 Professional SP1 64Bit durchzuführen.

### ■ 2.5 Berücksichtigung der UfAB V bei Verwendung von Benchmark-Werten

Die »Unterlage für Ausschreibungen und Bewertung von IT-Leistungen« (UfAB V) des Beschaffungsamtes des Bundesministeriums des Innern geht nicht gesondert auf die Verwendung von Benchmarks ein. Um diese bei öffentlichen Ausschreibungen korrekt zu berücksichtigen,

gibt es gemäß der Kriterienklassifizierung der UfAB V folgende Möglichkeiten:

- Der minimale Benchmark-Wert ist ein »A«-(Ausschluss-)Kriterium. Ein angebotenes System muss diesen minimalen Benchmark-Wert erreichen. Eine höhere Performance wird allerdings nicht honoriert.
- Wenn ein angebotenes System den geforderten minimalen Benchmark-Wert nicht erfüllt, muss es bei dieser Ausschreibung ausgeschlossen werden.
- Mit den in diesem Leitfaden vorgeschlagenen Werten ist sichergestellt, dass die Geräte für einen typischen Nutzungszeitraum als Standard-Bürogeräte hinreichend performant sind.

Besteht aufgrund besonderer Performance-Anforderungen das Bedürfnis nach einer Bewertung der Performance als »B«-Kriterium, so sollte beachtet werden: Die empfohlenen Benchmark-Verfahren weisen eine unterschiedliche Skalierung bei der Verwendung unterschiedlicher CPU-Architekturen auf. Es besteht die Gefahr einer ungewollten Begrenzung der möglichen Angebote und damit einer verminderten Wirtschaftlichkeit der Ausschreibung. Es wird daher empfohlen bei der Verwendung von Benchmark-Werten als »B«-Kriterium zuvor die genaue Funktionsweise der jeweiligen Benchmark-Verfahren unter Berücksichtigung der zu verwendenden Software zu erörtern.

Die UfAB V können Sie kostenlos auf [www.cio.bund.de](http://www.cio.bund.de) herunterladen.

## ■ 2.6 Prozedur zur Durchführung des Benchmarks

Für alle Benchmark-Werte gilt, dass sie je Testdurchlauf gewissen Schwankungen unterliegen, die im Bereich von zwei bis fünf Prozent liegen können. Mehrfachmessungen verringern die Unschärfe. Daher sollten mindestens drei Benchmark-Messungen erfolgen.

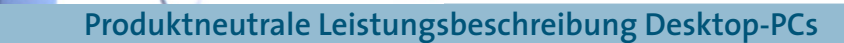

<span id="page-10-0"></span>Gegebenenfalls ist die Anzahl der Testläufe im Konfigurationsmenü der Benchmarks entsprechend anzupassen. Im Benchmarkprotokoll ist das aus den Testläufen errechnete arithmetische Mittel zu finden.

Über die Grundeinstellungen des Referenzsystems hinaus bieten die Betriebssysteme eine Vielzahl von Einstellmöglichkeiten an, die ebenfalls zu deutlich abweichenden Ergebnissen führen können. Empfohlen wird daher, ein Protokoll der benutzten Einstelloptionen zu erstellen und der Ausschreibung beizulegen.

Um vergleichbare Ergebnisse zu erzielen ist die genaue Einhaltung der vorgeschriebenen Prozedur zur Durchführung des Benchmarks zwingend erforderlich.

## ■ 2.7 Installation der Betriebssysteme (MS Windows 7) für korrektes Benchmarking

Das Installieren eines »Image« ist nicht erlaubt. Folgende weitere Schritte sind zu berücksichtigen:

- Im BIOS die BOOT-Optionen (CD/DVD Laufwerk) aktivieren und sichern
- HDD: Formatieren mit NTFS auf einer Partition
- Diese Partition muss dabei nicht die gesamte Platte umfassen
- Installation der Treiber: Motherboard (INF / Chipsatz Treiber), Data und Storage (RAID/AHCI)
- Bei der Installation ist zu beachten, dass zusätzliche Treiber unter Windows 7 notwendig sein könnten, die über ein externes Medium zu installieren sind. Diese findet zu Beginn der Installation statt. Beispiele für solche Treiber sind: AHCI/RAID, LAN, USB, Grafikkarte, Audio
- Im Gerätemanager ist zu prüfen, ob alle Treiber installiert sind und alle Geräte (ohne Fehlermeldung) aufgelistet werden: Start, Setting, Control Panel, System Properties, Hardware-Device Manager
- Zum Abschluss der Installation Entfernen von Dateien: Start, All Programs, Accessories, System Tools, Disc Cleanup »Datenträgerbereinigung« – Aktivierung aller Punkte
- Sofern magnetischer Festplattenspeicher (HDD): Defragmentieren der Festplatte: Run C:\defrag c: -f oder Start, All Programs, Accessories, System Tools, Defragmentation

**Weitere Hinweise für alle Betriebssysteme:**

Vor dem Benchmarking-Lauf müssen auf dem Gerät folgende Punkte überprüft werden:

- Die verwendeten Treiber sollten von den jeweiligen Herstellern stammen und aktuell sein.
- Eine Übertaktung einzelner Komponenten durch BIOS-Einstellungen ist nicht zulässig.
- BIOS- und Firmware-Updates soweit möglich (über das Internet) durchführen. Die Updates sollen über das Internet verfügbar sein.
- Weitere Optimierungen in Form spezieller Treiber oder durch Software und BIOS-Einstellungen sind unzulässig.

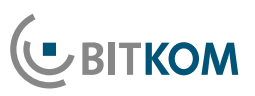

## <span id="page-11-0"></span>2.7.1 Konfiguration des Betriebssystems (MS Windows 7 Professional SP1 64Bit Englisch)

**SYSmark 2014 durch das BAPCo-Konfigurationsprogramm**

- Bildschirmauflösung: Die Bildschirmauflösung wirkt sich auf das Gesamtergebnis nur minimal aus, so dass diese vernachlässigt werden kann. Als Standardauflösung wird bei einem Seitenverhältnis von 4:3 eine Auflösung von 1280x1024 verwendet.
- Als nächster Schritt erfolgt die Konfiguration des Betriebssystems. Dies geschieht automatisch durch das BAPCo-Konfigurationsprogramm, welches bei jedem Benchmark-Start automatisch durchgeführt wird. Es ist keine weitere Optimierung notwendig. Achtung: Stets aktuelle Programmversion nutzen (<http://www.bapco.com>).
- Die Konfigurationseinstellungen werden direkt im Hauptprogramm BAPCo Sysmark 2014 unter dem Menüpunkt »CONFIGURE« ausgewählt und ausgeführt. Es sind die voreingestellten Standardwerte zu belassen.

#### **PCMark 8**

■ Setzen Sie das Windows Powerprofil auf »Höchstleistung«; deaktivieren Sie die Windows Updates

### ■ 2.8 Installation des Benchmarkprogramms auf den Betriebssystemen

#### **SYSmark 2014**

- Installieren der Benchmark-Software und -Patches.
- Defragmentieren der Festplatte: Run C:\defrag c: -f oder Start, All Programs, Accessories, System Tools, Defragmentation
- Benchmark-Software SYSmark 2014 starten. Das System während der Laufzeit nicht benutzen.

#### **PCMark 8**

- Installieren sie die unten aufgeführten Windows 7-Patches für den Internet Explorer 10
	- **KB-2729094 (64 Bit):** http://go.microsoft.com/fwlink/p/?LinkId=258385
	- $\blacksquare$  KB-2731771 (64 Bit): http://go.microsoft.com/fwlink/p/?LinkId=272351
	- $\blacksquare$  KB-2670838 (64 Bit): http://go.microsoft.com/fwlink/p/?LinkId=272354
	- KB-2786081 (64 Bit): http://go.microsoft.com/fwlink/p/?LinkId=285866
- Installieren Sie Internet Explorer 10[: http://download.](http://download.microsoft.com/download/C/E/0/CE0AB8AE-E6B7-43F7-9290-F8EB0EA54FB5/IE10-Windows6.1-x64-en-us.exe) [microsoft.com/download/C/E/0/CE0AB8AE-E6B7-](http://download.microsoft.com/download/C/E/0/CE0AB8AE-E6B7-43F7-9290-F8EB0EA54FB5/IE10-Windows6.1-x64-en-us.exe) [43F7-9290-F8EB0EA54FB5/IE10-Windows6.1-x64-en](http://download.microsoft.com/download/C/E/0/CE0AB8AE-E6B7-43F7-9290-F8EB0EA54FB5/IE10-Windows6.1-x64-en-us.exe)[us.exe](http://download.microsoft.com/download/C/E/0/CE0AB8AE-E6B7-43F7-9290-F8EB0EA54FB5/IE10-Windows6.1-x64-en-us.exe)
- Installieren der Benchmark-Software und -Patches.
- Defragmentieren der Festplatte: Run C:\defrag c: -f oder Start, All Programs, Accessories, System Tools, Defragmentation.

<span id="page-12-0"></span>

## **3 Mindestanforderung anhand exemplarischer Benutzerprofile**

Das zu beschaffende Gerät muss in der Lage sein, Anwendungen aus den folgenden Kategorien vollumfänglich auszuführen:

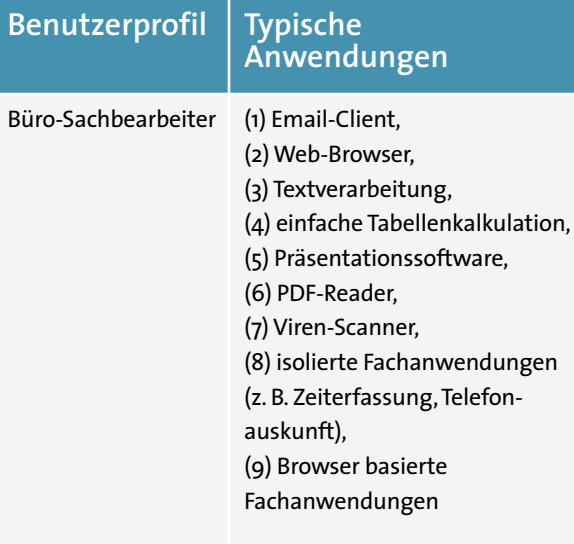

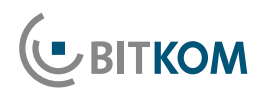

## <span id="page-13-0"></span>**4 Technische Mindestanforderung zur produktneutralen Leistungsbeschreibung**

Nachfolgend finden Sie zusammengefasst die Empfehlungen für technische Mindestanforderungen. In den nachfolgenden Abschnitten werden diese detailliert erläutert.

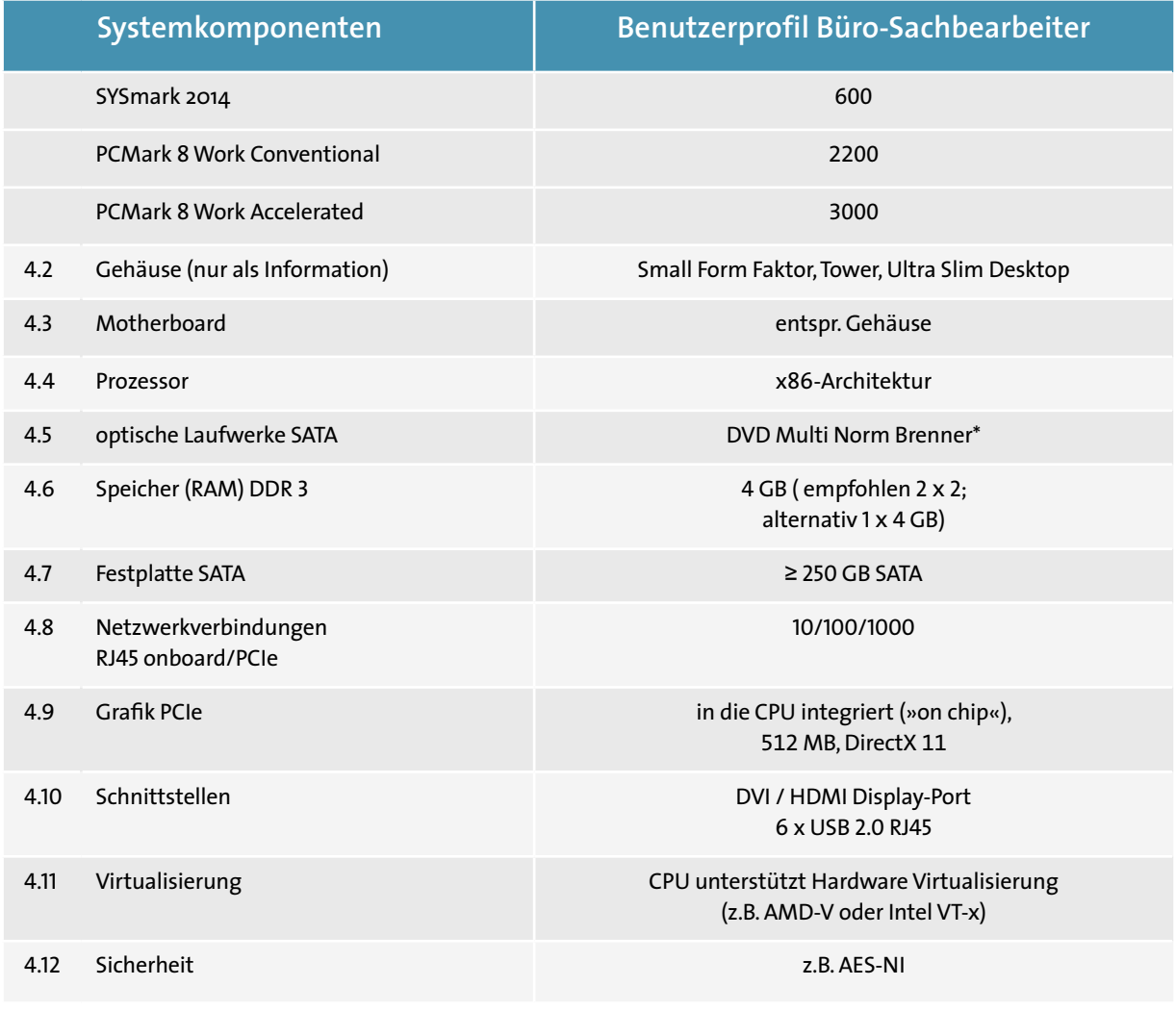

Hinweis: Die Ausführungen zur Gehäuseform sollen zur Informationen dienen. Aufgrund der technischen Gegebenheiten und der Entwicklungen der Hersteller sollte die Gehäuseform in der Regel kein Ausschlusskriterium darstellen. Bei Spezialbedarf sollte die Vergabestelle dennoch prüfen, inwieweit besondere Gehäuseformen erforderlich sind.

\* Die Vergabestelle hat zu prüfen, ob optische Laufwerke aus Sicherheitsgründen unzulässig sind.

## <span id="page-14-0"></span>4.1 Benchmarks

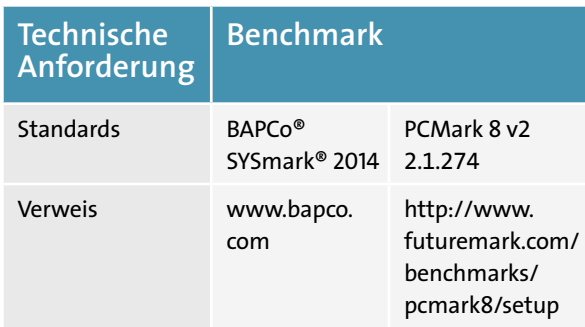

Siehe hierzu ausführlich Kapitel 2 des Leitfadens. Bei den angegebenen Benchmark-Werten handelt es sich um Mindestanforderungen. Siehe hierzu Kapitel 2.4 des Leitfadens.

### ■ 4.2 Gehäuse

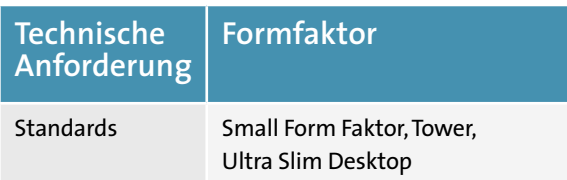

Der Formfaktor ist vom Arbeitsplatz abhängig, an dem der Rechner aufgestellt werden soll. Unter dem Schreibtisch sind Tower Gehäuse besser geeignet, auf dem Schreibtisch i. d. R. Desktops.

Sofern durch die Anwenderorganisation Erweiterungen durch zusätzliche Karten oder Laufwerke vorgesehen sind, sollte die Gehäuseform nicht zu klein gewählt werden.

## ■ 4.3 Motherboard

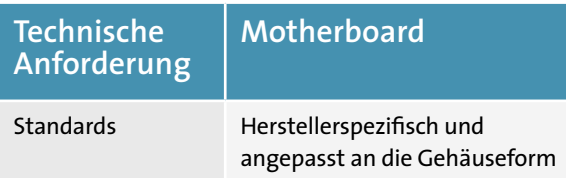

Die Wahl des Formfaktors bestimmt neben der Größe vor allem die Anzahl der verfügbaren internen Steckplätze für Erweiterungskarten.

Der Schnittstellenstandard für Steckkarten ist PCI und PCI Express.

Für Grafikkarten sollte mindestens ein Steckplatz mit PCIe-x16 zur Verfügung stehen. AGP ist ein veralteter Standard für Grafikkarten, er ist nicht mehr lieferbar und sollte nicht mehr angefragt werden. Zudem ist kein Service/Support mehr gewährleistet.

Auf dem Motherboard sollten Komponenten wie z. B. Sound, LAN, USB 2.0, SATA2, integriert sein.

PS/2, serielle und parallele Schnittstellen sind ggf. durch Adapterkarten nachzurüsten.

Der verwendete Chipsatz macht den Einsatz der dazu gehörigen Treiber notwendig. Es ist bei zeitlich ausgedehnten Rollouts (z. B. durch Rahmenverträge) bei der Auswahl auf eine gewisse Plattformstabilität (Langlebigkeit der Chipsatz-Komponenten) zu achten, um die Vielfalt der zu installierenden Betriebssystem-Images in Grenzen zu halten.

#### 4.4 Prozessor

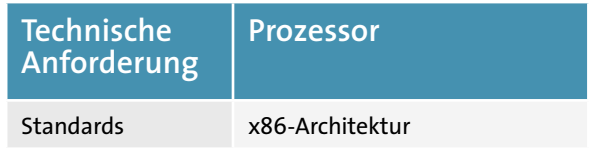

Der Prozessor (auch CPU für Central Processing Unit) ist der zentrale Baustein eines Computers. In Desktop-Systemen kommt im Allgemeinen die x86-Architektur zum Einsatz.

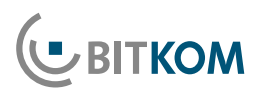

## <span id="page-15-0"></span>■ 4.5 Optische Laufwerke

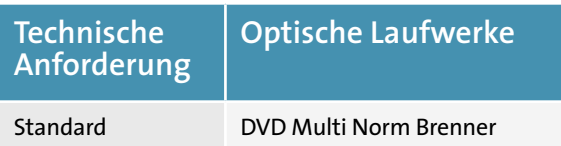

2015 marktgängige Technologien:

- DVD-ROM Laufwerk
- DVD-Multi-Norm-Brenner
- Multi-Blu-Rray Brenner

#### Hinweis:

Die Vergabestelle hat zu prüfen, ob optische Laufwerke aus Sicherheitsgründen unzulässig sind.

## 4.6 Arbeitsspeicher

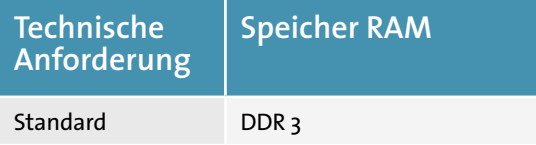

- ≤4 GB DDR 3 für 32-Bit Betriebssysteme
- ≥4 GB DDR 3 für 64-Bit Betriebssysteme

Folgende Speichermodulgrößen sind heute marktgängig:

- 2 GB DDR 3-SDRAM
- 4 GB DDR 3-SDRAM

Die Industrie bietet PC Systeme mit 3 oder 4 Speicherbänken an. Empfohlen werden für alle Systeme mit 32-Bit Betriebssystem:

 $\blacksquare$  2 GB (2 x 1 GB DDR3)

Bei einer Erhöhung des Arbeitsspeichers über 2 GB bei einem 32-Bit-Betriebssystem, welches max. 3 GB RAM verwalten kann, empfehlen wir aufgrund der erhöhten Performance durch den Einsatz gleicher Speichermodule im Dual-Channel-Betrieb eine Erweiterung auf 4GB (2x2 GB oder 1x4 GB).

#### Hinweis:

- Dual Channel: Als Dual Channel wird die Fähigkeit aktueller Speichercontroller bezeichnet, zwei Arbeitsspeicher-Module parallel zu betreiben, wodurch eine höhere Datentransferrate erzielt wird
- Um die erweiterte Leistungsfähigkeit des Arbeitsspeichers zu nutzen, ist darauf zu achten, beide Speicherbänke symmetrisch zu bestücken.
- Gegenwärtig ist bei DDR 3 1066/1333/1600 MHz Standard
- Um einen Investitionsschutz zu gewährleisten, sollte der PC bis zu 16GB Speicher erweiterbar sein.

## ■ 4.7 Festplatten

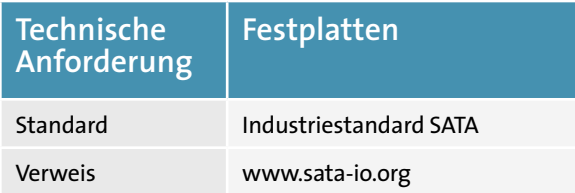

Empfohlen werden für alle Systeme ≥250GB. Festplatten werden gegenwärtig mit folgenden Drehzahlen angeboten:

- 5400U/min
- $\blacksquare$  7200 U/min

Eine höhere Drehzahl bedeutet (bei gleicher Kapazität) eine höhere Datentransferrate – Je höher die Cachegrößen 4/8/ 16/32MB pro Platte, desto besser die Datentransferrate.

#### <span id="page-16-0"></span>**Neueste Technologie:**

SSD (Solid-State-Disk). Die auf der Nanotechnologie basierende Speichertechnologie ermöglicht eine Vervielfachung der Schreib-/ Lesegeschwindigkeit. Gegenwärtig ist diese Technologie im Vergleich zu Festplatten noch relativ preisintensiv. Nichtsdestotrotz sind insbesondere SSD mit kleineren Datenvolumen inzwischen im Hinblick auf den Performancegewinn attraktiv geworden.

## ■ 4.8 Netzwerkverbindungen

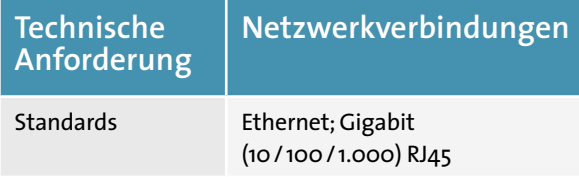

Der PC sollte »Wake on LAN« (WOL) sowie Preboot Execution Environment (PXE) (Netzwerk-bootfähig) unterstützen.

## ■ 4.9 Grafik

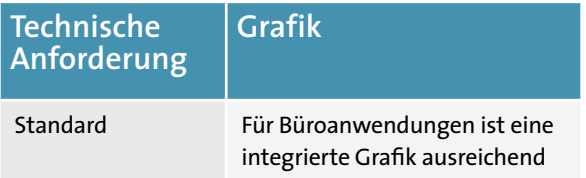

Bei den meisten heute verfügbaren Arbeitsplatz-PC ist der Grafikchip bereits in die CPU integriert (»on chip«). In Einzelfällen kann eine steckbare Grafikkarte zusätzlich installiert werden, wenn eine höhere Grafikleistung notwendig ist.

»On chip«-Grafiklösungen sollten mindestens folgende Hardwareanforderungen erfüllen:

DirectX 11 oder höher

**BITKOM** 

■ OpenGL 4.2 oder höher

 512-MB-Grafikspeicher (mindestens aber 256 MB) adressierbar vom Hauptspeicher (Unified Memory Architecture (UMA))

Steckkarten sollten mindestens folgende Hardwareanforderungen erfüllen:

- Eine Grafikkarte mit PCI-Express (mit 16 Lines breitem Bus)
- DirectX 11
- $\Box$  OpenGL 4.2
- 512-MB-Grafikspeicher (mindestens aber 256 MB)

#### **Grafikauflösung:**

- Die Standards VGA, XGA und WXGA sollten bei einer Bildwiederholfrequenz von 75 Hz unterstützt werden.
- Grafikschnittstellen: s. nächster Abschnitt

#### Hinweis:

Externe Grafikkarten erhöhen den Stromverbrauch des Systems erheblich.

### ■ 4.10Schnittstellen

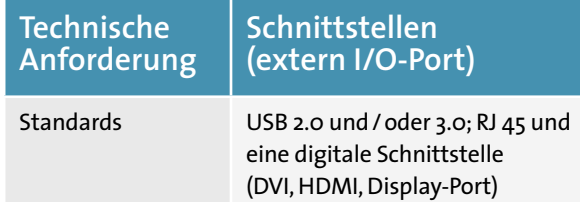

Zwingende Schnittstellen für A/B/C Systeme sollten sein:

■ USB-2.0 und / oder 3.0-Schnittstellen (sollten an der Front- und Rückseite des Geräts vorhanden sein, USB 3.0-Schnittstellen nur an der Rückseite ausreichend), dabei insgesamt mindestens 6 empfohlen (unter Berücksichtigung der Sicherheitsanforderungen). Dies ist aktuell marktüblich.

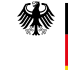

- <span id="page-17-0"></span>■ Eine digitale Schnittstelle (DVI, HDMI, Display-Port): Man unterscheidet DVI-I und DVI-D. Eine DVI-I-Schnittstelle ist gleichzusetzen mit einer DVI-D-Schnittstelle plus einer VGA-Schnittstelle.
- VGA oder alternativer Adapter, sofern noch ältere Bildschirmgeräte betrieben werden sollen
- Ethernet (RJ45; s. Netzwerk)

Optionale Schnittstellen je nach individuellem Bedarf und Sicherheitsanforderungen:

- Parallel (alte Plotter/Drucker)
- $PS/2$
- Serieller Port (z. B. Plotter)
- Audio-in/out
- Bluetooth
- Firewire

Serielle-, parallele- und PS/2-Schnittstellen sind generell (Stand 2009) Schnittstellen mit abnehmendem Marktanteil. Wichtig ist, dass serielle Schnittstellen nicht über einen USB-Adapter emuliert werden. In der Vergangenheit haben sich emulierte USB-Schnittstellen als fehleranfällig erwiesen, insbesondere bei der Anbindung von Mess- und Steuergeräten.

#### ■ 4.11 Ein-/Ausgabegeräte

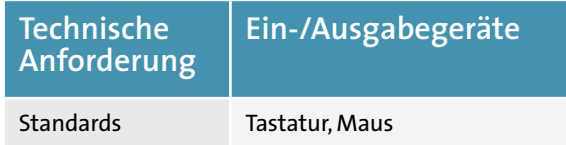

Optional für alle Systeme, je nach Bedarf:

- Datenträger (DVD)
- Lautsprecher; Mikrophon
- Kartenleser (Signaturkarte, Speicherkarte [SD, ...])
- Biometric-Sensor
- Scanner
- Braille-Tastatur

#### ■ 4.12 BIOS, Treiber, Betriebssystem

#### **BIOS**

Mit dem BIOS (Basic Input Output System) werden beim sogenannten POST (Power on self test) alle Systemkomponenten auf ihre Funktionsfähigkeit geprüft.

Im BIOS-Setup werden Systemfunktionen und Hardware-Konfigurationen vom System wie Sicherheits- und Energiesparfunktionen, Boot-Reihenfolge etc. eingestellt.

Die Angaben des BIOS-Herstellers sollten abgefragt werden können, da die Einstellmöglichkeiten von der Hardwarekonfiguration des Herstellers abhängig sind.

#### **UEFI**

Der Nachfolger des BIOS ist das Unified Extensible Firmware Interface (UEFI). Das UEFI ist die zentrale Schnittstelle zwischen der Firmware, den einzelnen Komponenten des Desktop PC und dem Betriebssystem. Es sitzt logisch gesehen unterhalb des Betriebssystems und stellt den Nachfolger des BIOS dar, mit Fokus auf 64-Bit-Systeme. Ein Bestandteil aktueller UEFI-Versionen ist Secure Boot, das das Booten auf vorher signierte Bootloader beschränkt und so Schadsoftware oder andere unerwünschte Programme am Starten hindert.

Die wichtigsten Neuerungen sind:

- Um eine Kompatibilität zum BIOS zu gewährleisten, ist eine BIOS-Emulation eingebettet
- Hochauflösende Grafikkarten werden schon beim Start des Computers unterstützt
- Über das UEFI können verschiedene, auf dem System installierte Betriebssysteme, ausgewählt und gestartet werden, ohne dass dafür spezielle Boot-Loader notwendig sind.
- Anstatt dem bislang üblichen Master Boot Record wird nunmehr eine GUID Partition Table,

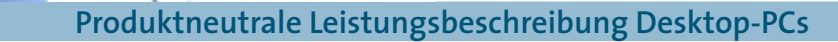

<span id="page-18-0"></span>die es möglich macht, von Festplatten die größer sind als 2 TB zu booten.

- Ein universelles Netzwerk-Boot-System (Preboot Execution Environment) bietet eine Alternative zum Start von lokalen Medien.
- Zur Einführung von Windows 8 kamen Funktionen für den von Microsoft geforderten Secure-Boot-Mechanismus hinzu, der das Booten auf vorher bestimmte und dafür signierte Bootloader einschränkt. Damit erhöht sich die Sicherheit des Systemstarts, denn Schadsoftware kann daran gehindert werden, noch vor dem Systemstart Schäden zu erzeugen.

#### **Treiber**

Alle Systemtreiber der wichtigsten Betriebssystem-Versionen sollten auf einem aktuellen Stand sein und einen konfliktfreien Betrieb zulassen. Treiberupdates einzelner Standardkomponenten sollten nicht zu Systemkonflikten führen.

Diese Updates sollten gemäß verbauter Komponenten offline oder online verfügbar sein.

#### **Betriebssystem**

**DBITKOM** 

Auf die näheren Funktionalitäten der marktüblichen Betriebssysteme wird an dieser Stelle nicht weiter eingegangen. Die Komponenten sollten grundsätzlich in der Hardware Compatibility List des jeweiligen Betriebssystem-Herstellers eingetragen sein.

## ■ 4.13 Systemmanagement, Security

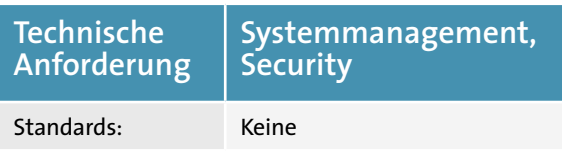

In Einzelfällen kann ein Systemmanagement oder ein besonderer Systemschutz (Security) gewünscht sein.

#### **Systemmanagement:**

Sollte ein Systemmanagement, eine Fernwartung oder eine Fernverwaltung realisiert werden, sind folgende Funktionen notwendig, die als Remotefunktionen definiert sind:

- Ausführliche Systeminventarisierung per Remote-Zugriff umfasst bspw. Seriennummer des Monitors, der Speicherplätze, des Prozessors und der installierten Software:
	- Vordefinierte Inventarisierungsreports
	- Off / Online Datensupport
	- Graphische Benutzeroberfläche
- BIOS-/UEFI- Management
	- Arbeitet bei aktivem Betriebssystem
	- Automatische Erkennung von geeignetem BIOS/UEFI
	- BIOS- /UEFI-Update über das LAN
- Änderung von
	- BIOS-/UEFI-Passwörtern
	- **Bootreihenfolge**
	- Aktivierung / Sperrung von USB Massenspeichergeräten
- Lüfterüberwachung, Temperatur (Prozessor und Gehäuse), elektrische Spannung (CMOS Akku)
- Alarmbereitschaft für LAN/ASF: Einbruch in das Gehäuse (optional), Prozessor, Datensatzpräsenz (Herzschlag), Fehler bei Systeminbetriebnahme
- **Energiemanagement** 
	- Abschaltung des Clients
	- $\blacksquare$  In andere Energiemodi wechseln (bspw. S5)
- PXE 2.0 Boot Code
- Aus dem S5-Modus starten (abgeschalteter Modus)
- Flash EPROM: lokales BIOS- / UEFI-Update

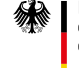

#### <span id="page-19-0"></span>**Security:**

Im Falle besonderer Sicherheitsanforderungen stehen folgende Möglichkeiten zur Auswahl:

Um den gestiegenen Anforderungen an die Datensicherheit moderner IT-Infrastrukturen gerecht zu werden, sollte die zum Einsatz kommende CPU über einen starken, allgemeingültigen Ver- und Entschlüsselungsstandard verfügen. Ein gängiger Standard, der sowohl von Intel als auch von AMD-Prozessoren unterstützt wird, ist AES-NI [\(http://en.wikipedia.org/wiki/AES\\_instruction\\_set\)](http://en.wikipedia.org/wiki/AES_instruction_set). Die Hardwarebeschleunigung garantiert zudem, dass durch den zusätzlichen Verschlüsselungsaufwand keine Leistungseinbuße in Kauf genommen werden muss.

Unterstützung für Hardware-Virtualisierung: Falls der zu beschaffende APC in Virtualisierungsumgebungen zum Einsatz kommen soll, sollte die CPU über Hardware-Virtualisierungstechnologien verfügen, um sicher und schnell Gastbetriebssysteme bzw. -anwendungen ausführen zu können. Gängige Standards sind AMD-V [\(http://sites.amd.com/de/business/it-solutions/virtu](http://sites.amd.com/de/business/it-solutions/virtualization/Pages/amd-v.aspx)[alization/Pages/amd-v.aspx](http://sites.amd.com/de/business/it-solutions/virtualization/Pages/amd-v.aspx)) und Intel VT-x ([http://ark.](http://ark.intel.com/de/Products/VirtualizationTechnology) [intel.com/de/Products/VirtualizationTechnology](http://ark.intel.com/de/Products/VirtualizationTechnology)). Um die technischen Spezifikationen produktneutral zu gestalten, sollten entweder beide Technologien spezifiziert oder generisch »Unterstützung für Hardware-Virtualisierung« gefordert werden.

- **Physikalischer Schutz** 
	- Diebstahlschutz: Gehäuseverriegelung (Seilschlösser, Gehäuseschloss, Siegel)
	- Gehäuseöffnungsalarm
	- Inventarkennzeichnung
- Benutzer- und Datensicherheit
	- **Benutzererkennung**
	- Systemerkennung
	- Datei- und Verzeichnisverschlüsselung
	- TPM 1.2 (Trusted platform module) ist ein Chip der Schlüssel, Passwörter & digitale Zertifikate speichert
- Separate Aktivierung/Deaktivierung der USB-Schnittstellen
- Systemstart-Passwort (direkt nach PowerON) ■ Pre-Boot Festplatten-Passwort
	- BIOS-Passwörter (Supervisor-PW, User-PW)
- SmartCard/Biometrie
- Betriebssystem-Passwort
- Sicheres Standby (Securing System against power failure im Standby-Modus)
- **Verschlüsselungssoftware**
- PC Sicherheit (Bedrohung von außen durch Viren, Spyware, Spam, Hacker)
- SW-Firewalls, Antiviren-SW, Anti-Spyware-SW, Anti-Spam-SW

#### ■ 4.14 Netzteil

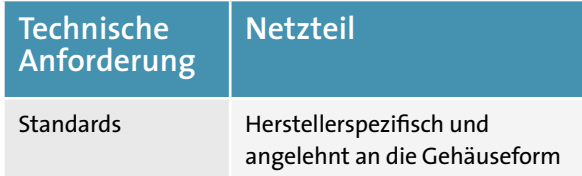

- $\blacksquare$  Netzseitig 220/230 V; 50 Hz
- Ausreichend dimensioniert für Komplettausbau eines Bürosachbearbeiter-Systems
- Aktives PFC (Power Form Correction Factor)
- **E** Effizienz nach dem aktuellen EnergyStar

#### ■ 4.15 Stromverbrauch der Systeme

Zum Stromverbrauch wird auf die Leitfäden zur umweltfreundlichen Beschaffung ebenfalls unter [www.itk-beschaffung.de](http://www.itk-beschaffung.de) verwiesen.

## <span id="page-20-0"></span>**5 »Nichttechnische« Anforderungen**

## 5.1 Sonstige Leistungen

Bei der Vergabe von weiteren Leistungen im Rahmen einer PC-Beschaffung lassen sich folgende Varianten unterscheiden:

- Vorinstallation von beigestellter Software und/oder Hardware
- Installationen vor Ort
- BIOS-Voreinstellungen nach Kundenvorgabe
- Kostenfreie Lieferung von Seriennummer und MAC-Adresse in digitaler Form (z.B. als Excel-Liste)
- Inventaraufkleber nach Kundenvorgabe (z.B. Seriennummer und MAC-Adresse als Barcode am Karton und Gerät)

In der Regel sind folgende Varianten gängig:

- **U** Vorinstallation APC, Betriebssystem
- **Nation APC, Betriebssystem,** Aufpreis mit Software

#### Laut Anforderung:

**UBITKOM** 

■ Erstellen einer »Golden Disk« (Image) mit Basis-Komponenten (Betriebssystem, Office, ...) inkl. Beschreibung zu deren Verwendung

Vorinstallationen, die beim Hersteller/Anbieter vorgenommen werden, sind Leistungsbestandteile des Kaufvertrags. Der EVB-IT Kaufvertrag sieht Vorinstallationen, ja selbst Aufstellungsleistungen ausdrücklich vor.

Sollen neben der eigentlichen Lieferung und Aufstellung weitere Leistungen wie z. B. Installation oder Konfiguration vor Ort beim Auftraggeber erbracht werden, so

ist stattdessen der EVB-IT-Systemlieferungsvertrag zu verwenden (siehe Entscheidungshilfe zur Einbeziehung der BVB- bzw. EVB-IT-Vertragstypen in IT-Beschaffungsverträge unter [http://www.cio.bund.de/cae/servlet/](http://www.cio.bund.de/cae/servlet/contentblob/83250/publicationFile/19754/entscheidungshilfe_pdf_do) [contentblob/83250/publicationFile/19754/entscheidungs](http://www.cio.bund.de/cae/servlet/contentblob/83250/publicationFile/19754/entscheidungshilfe_pdf_do)[hilfe\\_pdf\\_download.pdf](http://www.cio.bund.de/cae/servlet/contentblob/83250/publicationFile/19754/entscheidungshilfe_pdf_do)).

Die EVB-IT als auch Informationen zu ihrer Verwendung finden sich auf der Webseite des IT-Beauftragten der Bundesregierung für Informationstechnik unter: [http://www.](http://www.cio.bund.de/Web/DE/IT-Beschaffung/EVB-IT-und-BVB/evb-it_bvb_node.html) [cio.bund.de/Web/DE/IT-Beschaffung/EVB-IT-und-BVB/](http://www.cio.bund.de/Web/DE/IT-Beschaffung/EVB-IT-und-BVB/evb-it_bvb_node.html) [evb-it\\_bvb\\_node.html](http://www.cio.bund.de/Web/DE/IT-Beschaffung/EVB-IT-und-BVB/evb-it_bvb_node.html).

Dort befinden sich auch weitere Hinweise zu rechtlichen Fragen im Zusammenhang mit dem Kauf von Hardware.

## 5.2 Support

Bei Notwendigkeit sollte der entsprechende Support mit der Spezifikation der Reaktionszeiten / Instandsetzungszeiten vereinbart werden.

Marktübliche Angebote unterscheiden sich nach

- Dauer des Vertrages
- Reaktionszeiten (Zeit zwischen Störungsmeldung und erster Reaktion des Supports)
- Wiederherstellungszeit (Zeit zwischen Störungsmeldung und Wiederherstellung der Funktionsfähigkeit des Systems)
- **E**rsatzteillogistik
- Zusätzliche technische Dienstleistungen nach Aufwand (Stundensätze, Reisekosten)

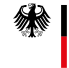

<span id="page-21-0"></span>Anforderungen können je nach Bedarf sein:

- Drei, vier oder fünf Jahre Vor-Ort-Service, bei Bedarf inkl. Festplatten-Handling (keine Weitergabe von Datenträgern an Dritte, um die Gefahr eines Datenabflusses zu minimieren)
- Vor-Ort-Service mit einer Reaktionszeit von x Stunden
- Vor-Ort-Service mit einer Instandsetzungszeit von x Stunden
- Verfügbarkeit der Hotline x Stunden y Tage die Woche
- Ersatzteillieferung ohne Austausch durch den Servicetechniker
- **E** Ersatzteilvorhaltung beim Kunden

Im Rahmen von Beschaffungen für hochverfügbarkeitsoder sicherheitsrelevanten Lösungen lassen sich individuelle Vereinbarungen treffen. Hier muss eine Abschätzung der Notwendigkeit der Anforderungen mit den hierdurch entstehenden Kosten vorgenommen werden.

#### 5.3 Logistik

Folgende logistische Features können bei Bedarf vereinbart werden:

- Spezifikation der maximalen Lieferzeit
- Lieferung frei Haus
- Lieferung ins Ausland
- Lieferung zu verschiedenen Standorten
- Lieferung in einzelne Räume
- Übernahme des Asset Managements

## <span id="page-22-0"></span>**6Wertung der Angebote**

In den Abschnitten 4 und 5 wurden die Kriterien einer produktneutralen Leistungsbeschreibung beschrieben. Auf der Basis dieser Leistungsbeschreibung werden von den Bietern die Angebote erarbeitet.

Diese Angebote werden von der Vergabestelle geprüft und gewertet. Die Vergabestelle ist verpflichtet, dem wirtschaftlichsten Angebot den Zuschlag zu erteilen. Bezüglich der Auswertematrix bietet die »Unterlage zur Ausschreibung und Bewertung von IT-Leistungen« (UfAB) in der aktuellen Version V eine umfassende Unterstützung [\(http://www.cio.bund.de/Web/DE/IT-Beschaffung/](http://www.cio.bund.de/Web/DE/IT-Beschaffung/UfAB/ufab_node.html) [UfAB/ufab\\_node.html](http://www.cio.bund.de/Web/DE/IT-Beschaffung/UfAB/ufab_node.html)).

### ■ 6.1 Messprotokolle (insb. Benchmarks)

Bei vielen Bewertungskriterien ist eine Bewertung auf der Basis von schriftlichen Angeboten hinreichend möglich und in der Regel auch ausreichend. Es gibt aber Leistungsanforderungen, deren Erfüllung und damit Bewertung sich nachhaltiger durch Messungen an dem konkret angebotenen Leistungsgegenstand nachweisen lassen. Zu diesen Bewertungskriterien zählen beispielsweise

- Geräuschemission, (siehe dazu Leitfaden »Empfehlungen für die umweltfreundliche Beschaffung von Desktop-PCs«)
- Strahlungsemission (siehe dazu Leitfaden »Gesetzliche Anforderungen für PCs«)

und insbesondere

**U BITKOM** 

Benchmarkwerte.

Es ist vergaberechtlich zulässig, für relevante Anforderungen von den Bietern die Durchführung entsprechender Messungen mit Erstellung der zugehörigen Messprotokolle zu fordern. Von der Vergabestelle ist allerdings abzuwägen, ob derartige Messprotokolle bereits mit dem schriftlichen Angebot

- von jedem Bieter vorzulegen sind,
- nur von dem nach Aktenlage wirtschaftlichsten Bieter(n) zur Verifikation seines Angebotes gefordert werden oder
- generell auf die Einholung von Messprotokollen verzichtet wird.

Durch Einholung von Messprotokollen können potentielle Mängel der Leistungsfähigkeit der angebotenen PC noch in der Phase der Angebotsbewertung – also vor einer Auftragserteilung – berücksichtigt werden.

Sofern von jedem Bieter die Vorlage des Messprotokolls gefordert wird, bedeutet dies jedoch für jeden Bieter je nach Umfang der durchzuführenden Messungen einen nicht unerheblichen Aufwand. Nur der erfolgreiche Bieter kann diesen Aufwand durch die Auftragserteilung kompensieren. Die Vergabestelle sollte daher sehr kritisch abwägen, inwieweit diese Forderung an alle Bieter im Verhältnis zur ausgeschriebenen Leistung gerechtfertigt ist.

Alternativ kann daher nach Aufforderung durch die Vergabestelle die Erstellung eines Messprotokolls nur an den nach Aktenlage wirtschaftlichsten Bieter gefordert werden (die Aufforderung kann auch an mehrere wirtschaftliche Bieter ergehen).

Ein genereller Verzicht auf die Einholung von Messprotokollen kommt z. B. bei sehr geringen Stückzahlen in Betracht.

#### **Empfehlung:**

Bei geringen Stückzahlen wird dringend von der Erhebung von Messprotokollen durch alle Bieter abgeraten! Aufgrund des mit der Messung verbundenen Aufwands kann sich die Anzahl der konkurrierenden Angebote signifikant verringern. Nachfolgende Tabelle soll hier eine unverbindliche Orientierung geben:

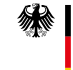

<span id="page-23-0"></span>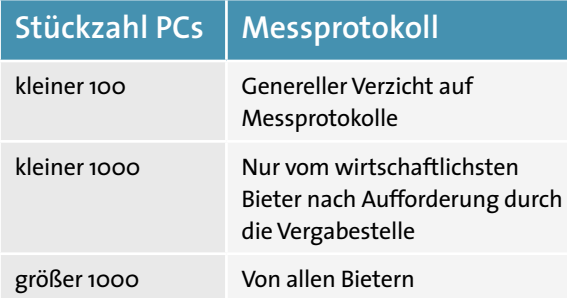

## 6.2 Bewertungsprozess der Messprotokolle

Für die Fälle (s.o.), in denen Messprotokolle gefordert werden, ist es Ziel, mit diesen die Angaben des schriftlichen Angebotes zu verifizieren.

- Wird die Vorlage von Messprotokollen von jedem Bieter bereits mit Angebotsabgabe gefordert, kann die Vergabestelle auf der Grundlage der schriftlichen Angebote abschließend entscheiden.
- Für den Fall, dass nur der wirtschaftlichste Bieter zur Abgabe eines Messprotokolls aufgefordert wird, gilt Folgendes:
	- Werden mit der Messung die Angaben des Angebots bestätigt, behält das Angebot seine Wertung und damit die Position des wirtschaftlichsten Angebotes. Die Voraussetzungen für die Zuschlagserteilung an das Angebot liegen abschließend vor.
	- Wird durch die Messung die Erfüllung der angebotenen Leistung nicht bestätigt, führt das zu einem Ausschluss des Angebotes. In einem derartigen Fall könnte oder würde sich das Ranking der Angebote ändern. Der nunmehr neue wirtschaftlichste Bieter müsste zu einer Messung seiner angebotenen Leistung aufgefordert werden. Diese Prozessschritte müssten solange wiederholt werden, bis eine Messung die Erfüllung der angebotenen Leistung bestätigt.

## ■ 6.3 Durchführung der Messung

Sofern eine Messung durchgeführt werden soll, müssen alle relevanten Anforderungen in der Ausschreibungsunterlage präzise und transparent gegenüber den Bietern dargestellt werden.

Die Messung von Systemen kann entweder durch den Bieter, unabhängige Dritte oder von der Vergabestelle durchgeführt werden. Im letztgenannten Fall können die am Testsystem durchzuführenden Messungen entweder durch eigene Fachleute der Vergabestelle oder durch beauftragte, unabhängige Dritte durchgeführt werden.

In Abhängigkeit von der testdurchführenden Partei (Bieter oder Vergabestelle) gehören insbesondere folgende Angaben zur Messung dazu:

- Testverfahren (welche Testverfahren werden angewendet, einschließlich aller relevanten Randbedingungen; Testprozedur)
- Zeitplan für die Tests (wann wird aufgefordert, wie schnell muss auf Anforderung das Testsystem vom Bieter bereitgestellt werden usw.)
- Ggf. Kostentragung für die Tests (z.B. auch wer die Kosten bei einem erfolglosen Test tragen muss)
- Ggf. Haftungsfragen zum Testgegenstand (wer kommt für Schäden an beschädigten Testgegenständen auf)
- Möglichkeit/Pflicht der Teilnahme des Bieters an der Erprobung.

BITKOM vertritt mehr als 2.200 Unternehmen der digitalen Wirtschaft, davon gut 1.400 Direktmitglieder. Sie erzielen mit 700.000 Beschäftigten jährlich Inlandsumsätze von 140 Milliarden Euro und stehen für Exporte von weiteren 50 Milliarden Euro. Zu den Mitgliedern zählen 1.000 Mittelständler, mehr als 250 Start-ups und nahezu alle Global Player. Sie bieten Software, IT-Services, Telekommunikations- oder Internetdienste an, stellen Hardware oder Consumer Electronics her, sind im Bereich der digitalen Medien oder der Netzwirtschaft tätig oder in anderer Weise Teil der digitalen Wirtschaft. 76 Prozent der Unternehmen haben ihren Hauptsitz in Deutschland, 10 Prozent kommen aus Europa, 9 Prozent aus den USA und 5 Prozent aus anderen Regionen. BITKOM setzt sich insbesondere für eine innovative Wirtschaftspolitik, eine Modernisierung des Bildungssystems und eine zukunftsorientierte Netzpolitik ein.

Das Beschaffungsamt des Bundesministeriums des Innern kauft Waren und Dienstleistungen für 26 Bundesbehörden, vom Bund finanzierte Stiftungen und international tätige Organisationen ein. Das Produktportfolio reicht von A wie Alarmtechnik bis Z wie Zelte, über Hubschrauber bis zu vielfältigen Dienstleistungen. Im Jahr 2010 hat das Beschaffungsamt 1.111 Aufträge mit einem Gesamtvolumen von 1.046,3 Mio. Euro vergeben.

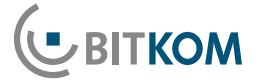

Bundesverband Informationswirtschaft, Telekommunikation und neue Medien e. V.

Albrechtstraße 10 10117 Berlin-Mitte Tel.: 030.27576-0 Fax: 030.27576-400 [bitkom@bitkom.org](mailto:bitkom%40bitkom.org?subject=) [www.bitkom.org](http://www.bitkom.org)